- [Stati e Paesi](https://wiki.nuvolaitalsoft.it/doku.php?id=guide:stati_e_paesi:start)
- [Vario](https://wiki.nuvolaitalsoft.it/doku.php?id=guide:vario:start)
- [Impostazioni contabili](https://wiki.nuvolaitalsoft.it/doku.php?id=guide:impostazioni_contabili:start)
- [Istituti di Credito](https://wiki.nuvolaitalsoft.it/doku.php?id=guide:istituti_di_credito:start)
- [Attività Lavorative](https://wiki.nuvolaitalsoft.it/doku.php?id=guide:attivita_lavorative:start)
- [Testi](https://wiki.nuvolaitalsoft.it/doku.php?id=guide:testi:start)
- [Varie](https://wiki.nuvolaitalsoft.it/doku.php?id=guide:varie:start)
- [Parametri Email](https://wiki.nuvolaitalsoft.it/doku.php?id=guide:parametri_email:start)
- [Parametri Workflow](https://wiki.nuvolaitalsoft.it/doku.php?id=guide:workflow:start)
- [Ricerca IPA e Gestione Rubrica](https://wiki.nuvolaitalsoft.it/doku.php?id=guide:ricerca_ipa_e_gestione_rubrica:start)
- [Archivio Unico Soggetti](https://wiki.nuvolaitalsoft.it/doku.php?id=guide:archivio_unico_soggetti:start)
- [Record Lock](https://wiki.nuvolaitalsoft.it/doku.php?id=guide:record_lock:start)
- [Code](https://wiki.nuvolaitalsoft.it/doku.php?id=guide:code:start)
- [Eventi Bat](https://wiki.nuvolaitalsoft.it/doku.php?id=guide:eventi_bat:start)
- [Cartella Allegati Per Area](https://wiki.nuvolaitalsoft.it/doku.php?id=guide:cartella_allegati_per_area:start)

From: <https://wiki.nuvolaitalsoft.it/>- **wiki**

Permanent link: **[https://wiki.nuvolaitalsoft.it/doku.php?id=guide:tabelle\\_generali:start](https://wiki.nuvolaitalsoft.it/doku.php?id=guide:tabelle_generali:start)**

Last update: **2023/06/28 12:11**

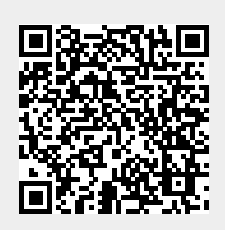